## The book was found

# **LL COMPUTER ACCOUNTING QUICKBOOKS 2015 W QUICKBOOKS STUDENT DATA SOFTWARE**

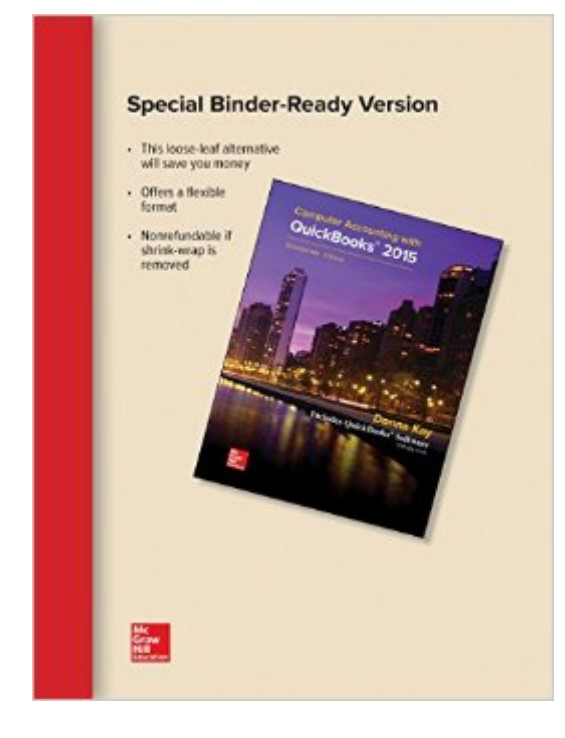

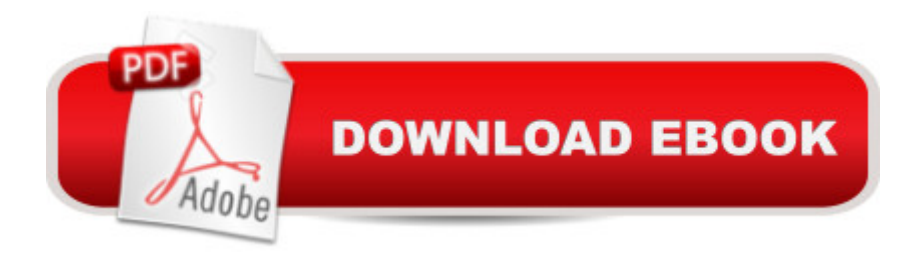

## **Synopsis**

Using a hands-on approach, Computer Accounting with QuickBooks $\hat{A} \otimes 2015$  integrates understanding accounting with mastery of QuickBooks software. The text provides proven instructional techniques based throughout the new edition to make students mastery of QuickBooks as effortless as possible. The Sixteenth Edition offers a complete package to learn the leading small business accounting software: QuickBooks software, comprehensive text, Student Blog, and LIVE Projects. The text uses a highly effective three-step approach to streamline your learning: 1. Chapter Tutorials. Providing numerous screen shots and detailed instructions, chapters in Computer Accounting with QuickBooks are designed as tutorials for the student to initially learn the accounting software features. All chapters are based on realistic, virtual company cases to enhance your understanding of the business environment in which QuickBooks is used. YouTube videos  $\omega$ www.myquickbooks.me reinforce chapter tutorials. 2. Learning Activities. To improve long-term retention of student software skills and mastery of QuickBooks, learning activities are included at the end of the chapters. Designed with fewer instructions to test the understanding and, when needed, to develop skills at quickly seeking out additional information to complete tasks, the activities consist of exercises, projects and web quests. JIT Learning, the ability to seek out information as needed, is an increasingly important skill in a rapidly changing business environment. Computer Accounting with QuickBooks is designed to seamlessly facilitate your development of this crucial skill. In addition, the virtual cases challenge you to apply and develop both software and problem-solving skills. 3. Reflection. Reflection improves learning and retention. A reflection exercise, A Wish and A Star, appears at the end of each chapter to highlight what the student has learned. New with QuickBooks 2015, we are pleased to include a Quick Guide in Section 3 to streamline your review for the QuickBooks User Certification examination.

### **Book Information**

CD-ROM Publisher: McGraw-Hill Education; 17 edition (June 28, 2016) Language: English ISBN-10: 1259853691 ISBN-13: 978-1259853692 Product Dimensions: 10.7 x 8.3 x 1.2 inches Shipping Weight: 3.6 pounds (View shipping rates and policies) Average Customer Review: Be the first to review this item

Technology > Software > Quickbooks #2242 in Books > Textbooks > Business & Finance > Accounting #7326 in $\hat{A}$  Books > Business & Money > Accounting

#### Download to continue reading...

LL COMPUTER ACCOUNTING QUICKBOOKS 2015 W QUICKBOOKS STUDENT DATA [SOFTWARE QuickBooks: B](http://ebooksupdate.com/en-us/read-book/LQE1b/ll-computer-accounting-quickbooks-2015-w-quickbooks-student-data-software.pdf?r=2Cggm5s6DYrc1Owze0iFYxub%2BLdoQpnlfSIEAVcqISclVqpxAZWuDsTLVqVTiv0p)est Way to Learn QuickBooks within a day to optimize bookkeeping! (QuickBooks, Bookkeeping, QuickBooks Online, QuickBooks 2016, ... Business Taxes, Small Business Accounting) QuickBooks: The Easiest and Simple Guide to Learn QuickBooks. (Quickbooks 2016 Guide, Bookqueeping, Quickbook Hosting, Accounting solutions, Personal Finance, Small Business, Software.) MP Computer Accounting with QuickBooks 2015 with Student Resource CD-ROM College Accounting: A Career Approach (with Quickbooks Accounting 2013 CD-ROM) Computer Accounting with QuickBooks 2015 QuickBooks 2015: The Missing Manual: The Official Intuit Guide to QuickBooks 2015 QuickBooks Online Practice Set: Get QuickBooks Online Experience using Realistic Transactions for Accounting, Bookkeeping, CPAs, ProAdvisors, Small Business Owners or other users Restaurant Accounting with QuickBooks: How to set up and use QuickBooks to manage your restaurant finances Data Architecture: A Primer for the Data Scientist: Big Data, Data Warehouse and Data Vault Data Analytics: Practical Data Analysis and Statistical Guide to Transform and Evolve Any Business Leveraging the Power of Data Analytics, Data Science, ... (Hacking Freedom and Data Driven Book 2) QuickBooks: The Complete Beginners Guide 2016 -Everything You Need To Know To Keep Your Books! (Quickbooks 101, Quickbooks 2016 Guide) College Accounting: A Career Approach (with QuickBooks Accountant 2015 CD-ROM) Swift: Programming, Master's Handbook: A TRUE Beginner's Guide! Problem Solving, Code, Data Science, Data Structures & Algorithms (Code like a PRO in ... mining, software, software engineering,) Hardware and Software: Verification and Testing: 11th International Haifa Verification Conference, HVC 2015, Haifa, Israel, November 17-19, 2015, Proceedings (Lecture Notes in Computer Science) Accounting for Government Contracts--Cost Accounting Standards Accounting for Government Contracts: Cost Accounting Big Data For Beginners: Understanding SMART Big Data, Data Mining & Data Analytics For improved Business Performance, Life Decisions & More! The Data Revolution: Big Data, Open Data, Data Infrastructures and Their Consequences Data and Computer Communications (10th Edition) (William Stallings Books on Computer and Data Communications)

#### <u>Dmca</u>